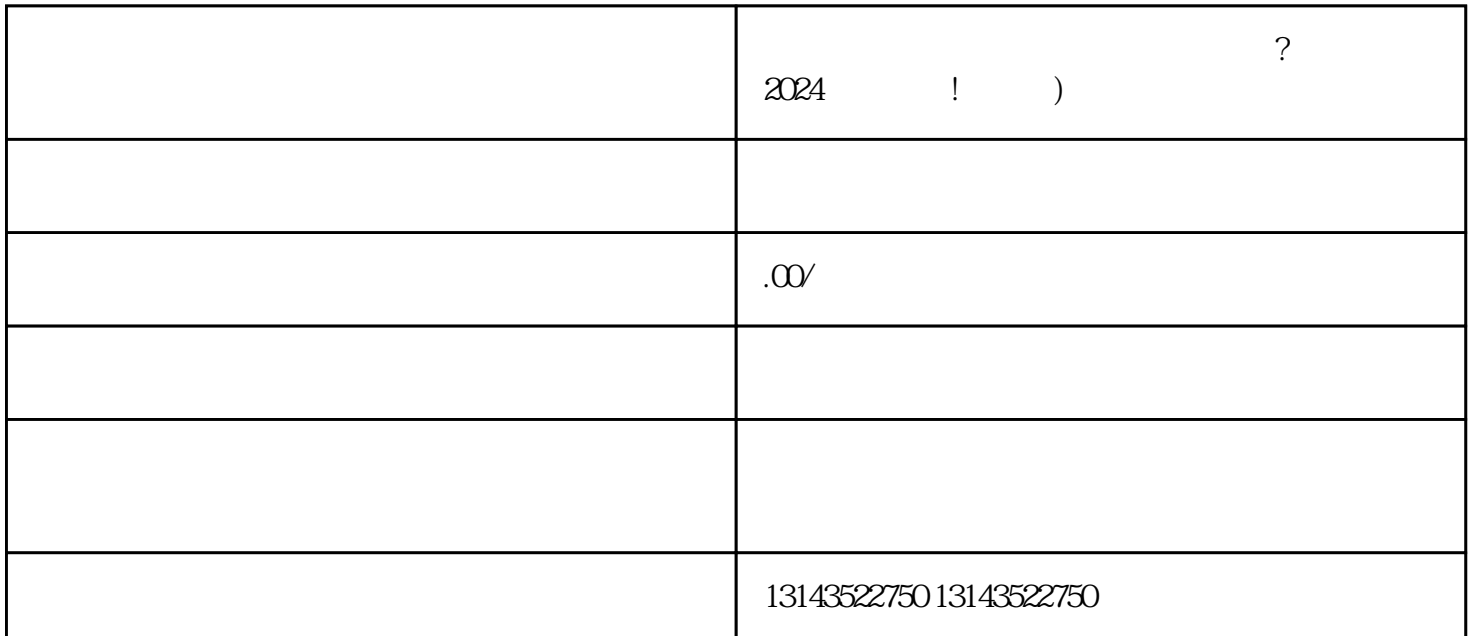

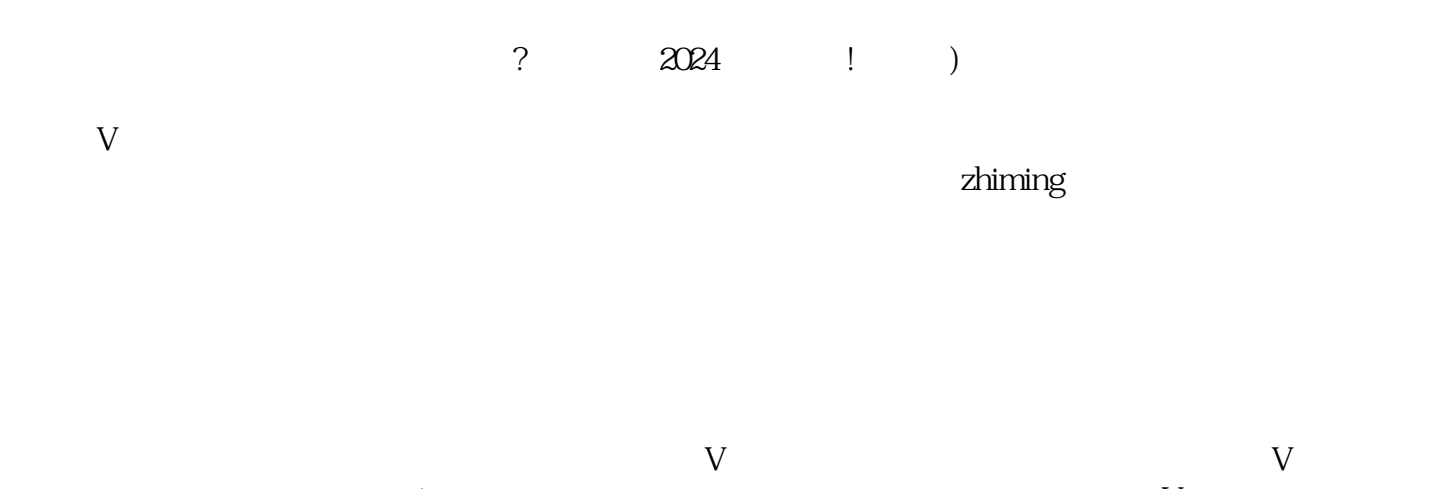

 $q$ uanwei $\hskip 4mm$  $V$ 

himing  $\blacksquare$ 

## zhiming

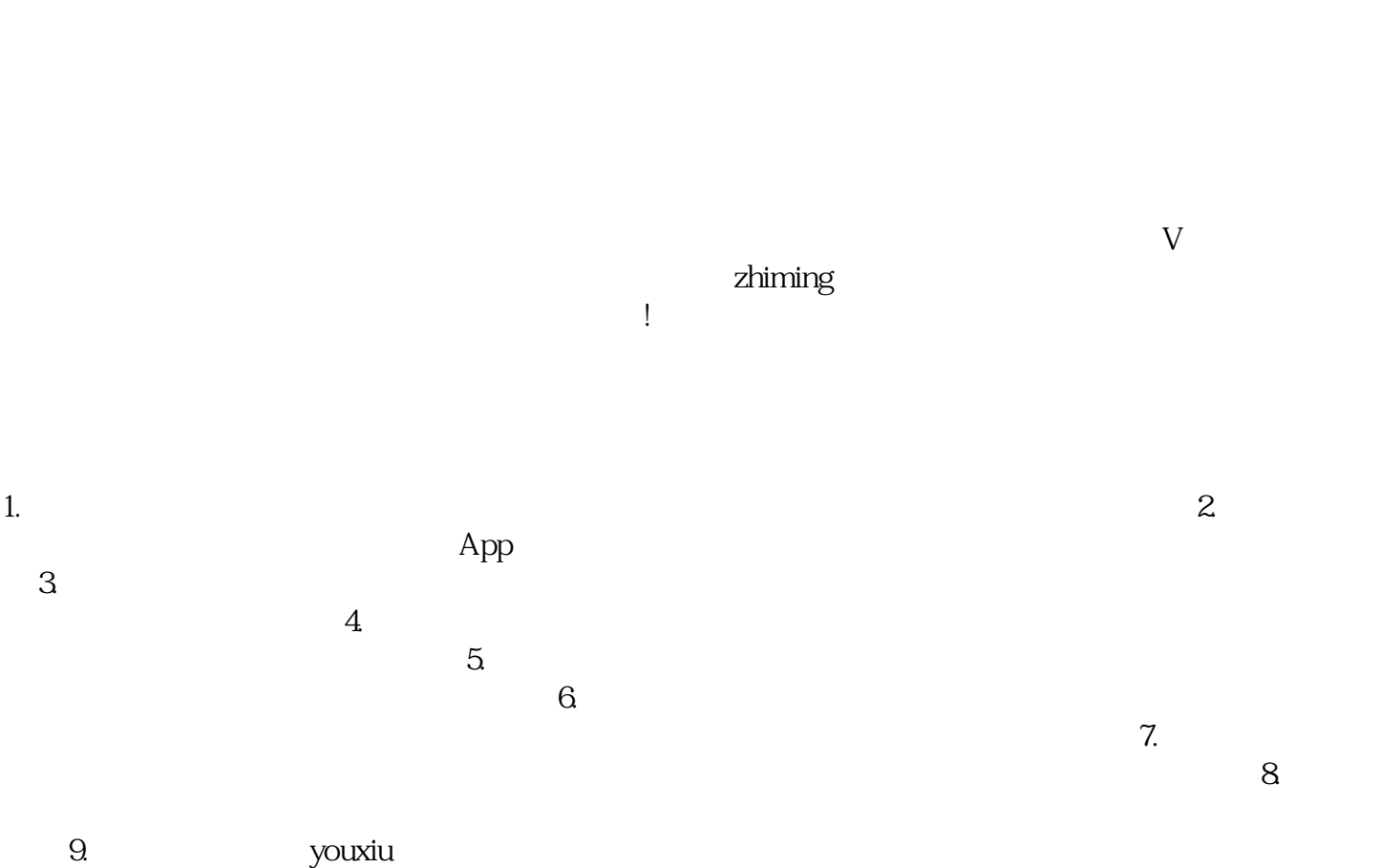